# 高専におけるドローンを使った空中写真測量実習

長岡工業高等専門学校 教育研究技術支援センター 正会員 込山晃市 長岡工業高等専門学校 環境都市工学科 正会員 山本隆広

#### 1. 背景と目的

 現在,建設業界においては建設投資費の減少や労働 者の高齢化など多くの課題を抱えている.国土交通省 は生産性の向上や担い手確保に向けた対策として, i-Construction を掲げ, ICT を全面的に活用することで 建設生産プロセス全体での生産性向上を図る取り組 みを進めている. 既に情報化施工や CIM (Construction Information Modeling / Management)といった取り組み が行われている中で,i-Construction と共に UAV を用 いた測量マニュアルの整備,空中写真測量やレーザー スキャナを用いた出来形管理基準の整備など,新たに 15 の新基準,積算基準が設けられ, ICT を活用した新 技術の活躍が期待されている.さらに i-Construction に 関連した施工技術の紹介や実務的な講習会の開催,研 究開発など情報通信業界や機械メーカーなどの他産 業界も参入し,建設業界全体で積極的な技術の普及と 導入が図られている.

 教育現場においても i-Construction に関する授業は 行われているが,ほとんどが座学によるものである. その中で,測量分野の実習においては水準測量や平板 測量,角測量などの基礎的な測量技術が主だった実習 課題として与えられ,近代化する測量技術の実習が行 われていないのが現状である.多くの教育機関におい て,測量に関する実践的知識を有した教育者の不足, トータルステーションなどの機器の購入や維持管理 にかかる費用,学生が使用する場合のリスク管理,実 習教材の開発が行われていないことなどが理由とし て考えられる.しかし,ICT,IoT,AI といった近代産 業技術は日々進化を遂げており,それらを活用した測 量技術はもとより,i-Construction とはどういうもので, どのような知識が必要であるのかを,座学だけでなく 実習として体験し学習することは,実践的かつ即戦力 となる技術者の育成に必要不可欠である.

現在,長岡高専においては,表 **1** のような測量の授 業及び実習を行っており,電子平板測量などの ICT 関 連の実習を既に導入している実績がある.

本発表は長岡高専の測量学の授業にてドローンを 用いた空中写真測量実習を行った事例報告であり,他 の教育機関等における測量実習教材の参考になれば と考えている.

## 2.使用機器

 ドローンの飛行に際してまず問題となるのが,いわ ゆるドローン規制である.本学の敷地は DID 地区に該 当するため,ドローン飛行の際は航空局への届け出が 必要である.そこで,本実習では規制対象外となる総

重量 200g 以下のトイドローンに着目し,RyzeTech 社 の Tello を使用することとした.本機体総重量は 80g, 最大連続飛行可能時間が 13 分,撮影静止画像画素数 が 500 万画素,初期設定で 10m の高度制限が設けら れているため,学生がドローンの操作を行うにあたっ ても目視外飛行とならないような低高度での飛行が 可能である.なお,ドローンの操作には iPad を使用し, 操作用のアプリケーションは AppStore にて無料で配 布されているものである.

本実習で使用する SfM(Structure from Motion)ソフ トとして JACIC の災害復旧効率化支援システムであ る Photog-CAD フリー版を使用した. 本ソフトウェア は法面に対して正面からの写真3枚で三次元モデルの 作成と断面の測定までも行えることから,写真測量の 概要を学ぶといった点で十分な機能を有していると 考えられる.

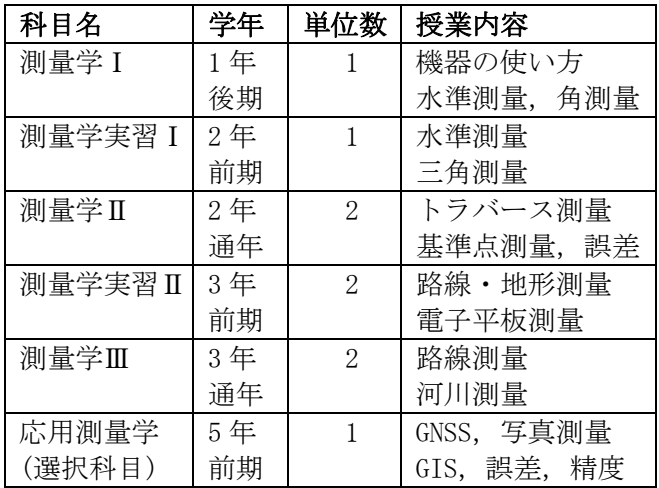

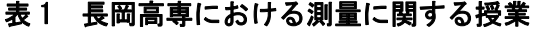

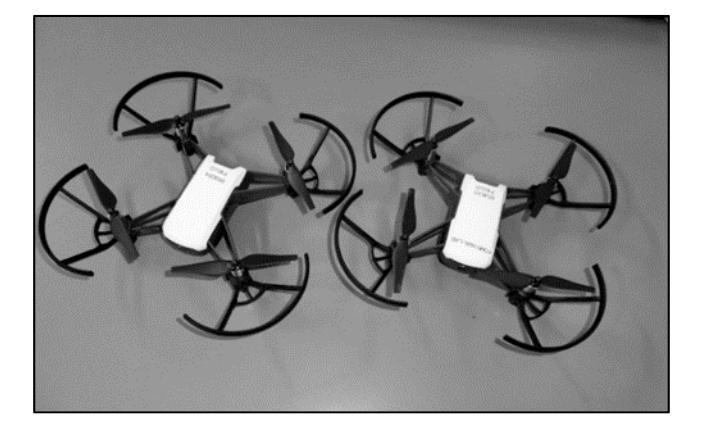

図 1 使用したドローン (Ryze Tello)

#### 3.実習概要

本実習は本科 5 年生の応用測量学の 2 回分の授業で 行った.1 回目は写真測量の講義を行った.写真測量 の種類とその仕組みから作業計画の立案,標定点の設 置など,実務的な部分も含めて実際の作業の流れがわ かるような講義内容とした.2 回目に屋外実習及び SfM ソフトを使用しての写真解析を行った. なお,実 習は本科目の受講者は 16 名であったため,4 班に分け て同時進行で行い,解析作業は各自情報処理センター にて行うこととした.学校裏手の法面を対象に写真測 量を行い,法勾配及び法面の形状と法尻から法肩まで の高低差の算出までを行うこととした.今回の実習に て対象とした法面は,法面勾配約 1:1.0~1.4 で高低差 約 4.5m~6.0m である.

### 4.実習手順

- 1) 屋内にて全員がドローンの離着陸から写真撮影ま での操作を体験し学習する.
- 2) 対象となる法面の周辺に標定点の代わりとなる紅 白ポールを視認可能な位置に設置する.(図 2)
- 3) 各自でドローンを飛行させ,対象とする法面の正 面及び左右からの写真を撮影し保存する. この作 業は班員全員が行う.
- 4) 保存された写真から班ごとに解析に使用する写真 を選択して iPad に保存し,情報処理センターのパ ソコンにコピーする.
- 5) 各自が PC 及び SfM ソフトを起動し,スクリーン に投影された教員の PC 画面を見ながら同様の操 作を各自で行って,解析手順を学ぶ.
- 6) 解析後に得られた三次元モデルから法面勾配や高 低差などを算出し,解析結果をキャプチャした画 面をレポートに貼り付けて提出する.

## 5. 実習成果とまとめ

 今年度初めて行った実習であったが,当日は天候に 恵まれ,風によるドローン飛行への影響もなかった. また,学生自身でドローンの操作や解析など積極的に 取り組む姿勢がよくみられた(図3). 提出されたレポ ートには,今回の実習を通じて理解したことを記述し てもらったが,多くの学生から,ドローン操作や写真 解析が思ったより簡単に行える, ICT技術が身近に存 在している,今までの測量に比べて ICT 技術を活用す ることによる省力化を実感したなどの記載があり, ICT 教育として意義のある実習であった.

 しかし,今年度実習を行った上でいくつかの課題が 残った.解析した断面と実際の法面形状との差異を測 定する時間を取れずに,解析だけで終わってしまった ことや紅白ポールの立て方や対象法面に対するドロ ーンの位置や角度を明確にしなかったために解析に 失敗したことである.今後はこれらの課題を解決して 写真測量の実習を行うと共に,これからも様々な ICT 技術に関する低コストで汎用性のある実習教材を開 発していきたい.

## 6.参考文献

- 1) 込山晃市,i-Construction の教育用教材開発,第 35 回土木学会新潟会論文集,2017.
- 2) 表真也,大屋誠,安食正太,福田浩司,測量実習 における ICT 技術の導入及び共同型授業への取り 組み, 土木学会第 72 回年次講演会論文集, 2017.

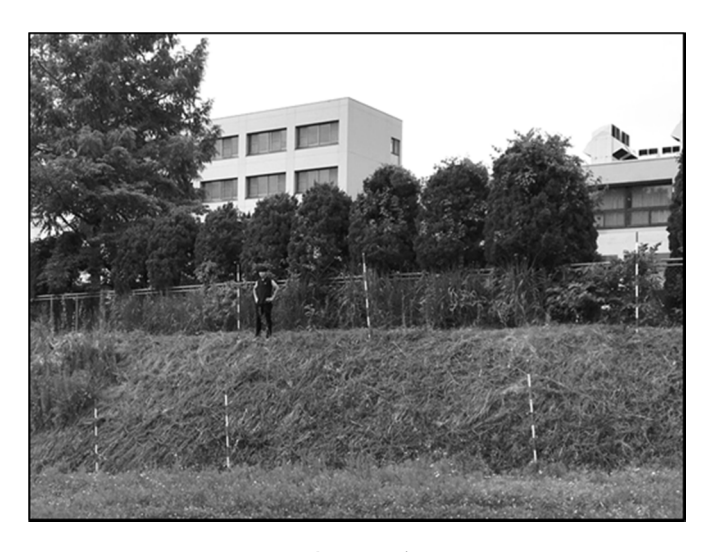

図 2 撮影対象法面

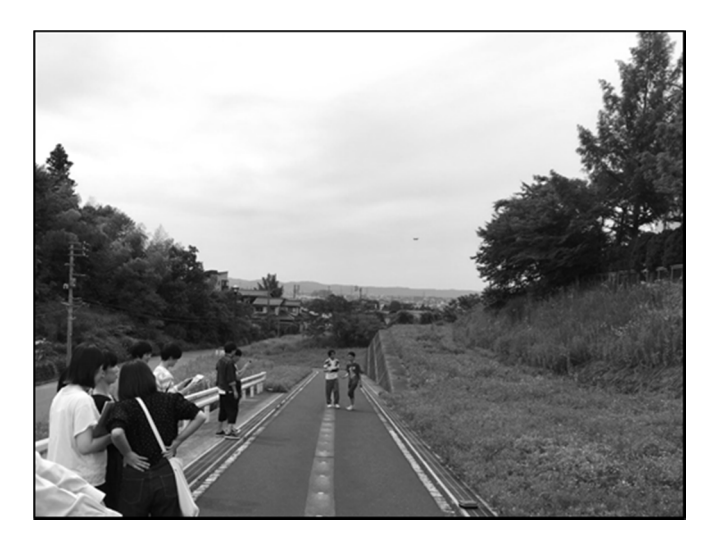

図 3 写真測量実習の様子

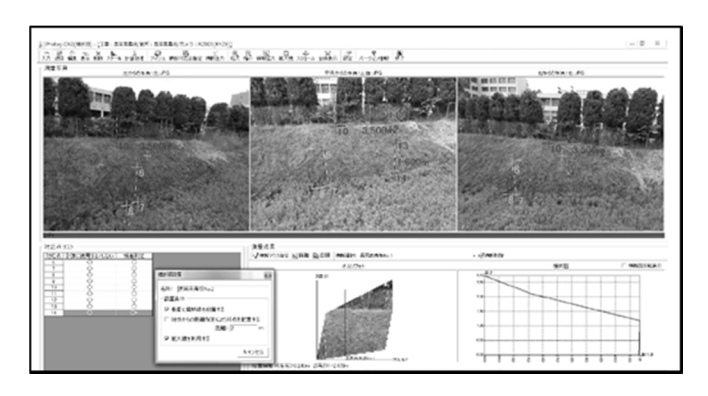

図 4 解析結果 (提出レポートより)